# **AD\ANTECH**

# AIMB-210 (Intel<sup>®</sup> Atom<sup>™</sup> processor N270 1.6 GHz FSB 533 MHz Mini-ITX Motherboard with VGA, LVDS, TV-Out, 6 COM, Dual GbE, 8 USB, 2 SATA II) Startup Manual

# Packing List

Before you begin installing your card, please make sure that the following items have been shipped:

- 1. AIMB-210 Intel® Atom™ processor N270 Mini-ITX Motherboard
- 2. IDE HDD cable (40 pin) x 1
- 3. SATA HDD cable x 2
- 4. SATA Power cable x 2
- 5. Serial port cable x 3
- 6. I/O port bracket x 1
- 7. Startup manual x 1
- 8. Driver CD x 1
- 9. Warranty card x1

### **Optional Cable**

- 1. Parallel cable with bracket
- (P/N: 1700002204)

(P/N: 1700008809)

 Dual port USB cable (27 cm) with bracket

If any of these items are missing or damaged, please contact your distributor or sales representative immediately.

Note: Acrobat Reader is required to view any PDF file.

Acrobat Reader can be downloaded at:

www.adobe.com/Prodindex/acrobat/readstep.html (Acrobat is a trademark of Adobe).

For more information on this and other Advantech products, please visit our website at:

### http://www.advantech.com

### http://www.advantech.com/eplatform

For technical support and service, please visit our support website at:

### http://www.advantech.com/support

This manual is for the AIMB-210 series Rev.A1.

| Part No. 2006021011 | 2nd Edition, |
|---------------------|--------------|
| Print in Taiwan     | April 2009   |

### Specifications

### Standard SBC functions

- CPU: Intel<sup>®</sup> Atom<sup>™</sup> processor N270 1.6 GHz FSB 533 MHz
- · BIOS: Award 16 Mbit SPI
- Chipset: Intel 945GSE with ICH7M
- System Memory: Up to 2 GB; 200-pin SODIMM x 1, Single-channel 400/533 MHz DDR2
- SATA2 Interface: Two onboard Serial ATA connectors and data transfers up to 150 MB/s
- IDE Interface: One onboard IDE connector supporting up to two enhanced IDE devices. Supports PIO mode 4 (16.67 MB/s data transfer rate) and ATA 33/66/100 (33/66/100 MB/s data transfer rate) BIOS enabled/disabled
- CF interface: Supports compact flash Type II
- Serial ports: Six serial ports, COM1, COM3, COM4, COM5 and COM6 are RS-232; COM2 is RS-232/422/485
- Parallel port: One parallel port, supports SPP/EPP/ECP mode (with pin header)
- Keyboard/mouse connector: Supports one standard PS/2 keyboard, one standard PS/2 mouse
- Watchdog timer: 1~255 level timer intervals
- USB 2.0: Supports up to eight USB 2.0 ports, four external ports and four onboard pin headers
- GPIO: 16-bit general purpose Input/Output

### Graphic Interface

- Controller: Chipset integrated VGA controller
- Display memory: Dynamically shared system memory up to 224 MB
- CRT: Up to 2048x1536 at 75 Hz maximum resolution, 400MHz RAMDAC
- LVDS interface: Supports up to UXGA (1600X1200)
- LVDS port: Supports dual LVDS connectors.
- LVDS1: single channel 18-bit/dual channel 36-bit
  LVDS2 (Option) : single channel 24-bit/dual channel 48-bit
- TV-Out interface: Supports PAL and NTSC TV systems

### Ethernet Interface

• Dual 10/100/1000 Mbps GbE LAN Realtek RTL8111C

### Mechanical and Environmental

- Dimensions (L x W): 170 x 170 mm
- Power supply voltage: 3.3 V, +5 V, 12 V, +5 Vsb, -12 V
- Power requirements: +5 V @ 1.96 A, +3.3 V @ 1.21 A, +12 V @ 0.19 A, 5 Vsb @ 0.28, -12 V@ 0.06 A. Measure of the maximum current values with system under maximum load

# Specifications

- Operating temperature:  $0 \sim 60^\circ~C$
- Weight: 0.365 kg (weight of board)

# **Jumpers and Connectors**

The board has a number of connectors and jumpers that help to configure the system to suit your application requirements. The tables below list the function of each of the connectors and jumpers.

| Label                                    | Function                                                                                                    |  |
|------------------------------------------|----------------------------------------------------------------------------------------------------|--|
| JFP1                                     | Power Switch / Reset connector                                                                                                |  |
| JFP2                                     | External speaker / Sata HDD LED connector / SM Bus connector                                                                  |  |
| JFP3 (Keyboard<br>Lock and Power<br>LED) | Power LED<br>Suspend: Fast flash (ATX/ AT)<br>System On: ON (ATX/ AT)<br>System Off: OFF (AT)<br>System Off: Slow flash (ATX) |  |
| CMOS1                                    | CMOS clear ( Default 1-2 )                                                                                                    |  |
| JSETCOM2                                 | COM2 RS232/422/485 Jumper<br>Setting                                                                                          |  |
| JLV1                                     | LVDS1 LCD power 3.3 V/5 V selection<br>(Default: 1-2, 3.3 V)                                                                  |  |
| JLV2                                     | LVDS2 LCD power 3.3 V/5 V selection<br>(Default: 1-2, 3.3 V)                                                                  |  |
| JPSON1                                   | AT(1-2) / ATX(2-3) (Default 2-3)                                                                                              |  |
| LPT1                                     | Parallel connector                                                                                                    |  |
| USB56                                    | USB port 5, 6 (on board)                                                                                                    |  |
| USB78                                    | USB port 7, 8 (on board)                                                                                                    |  |
| VGA1                                     | VGA connector                                                                                                    |  |
| TVOUT1                                   | TV-Out connector                                                                                                    |  |
| COM12                                    | Serial port: COM1 (RS232) and COM2 (RS232, RS422 and RS485)                                                                   |  |
| СОМЗ                                     | Serial port: COM3 (RS232)                                                                                                    |  |
| COM4                                     | Serial port connector                                                                                                    |  |
| COM5                                     | Serial port connector                                                                                                    |  |
| COM6                                     | Serial port connector                                                                                                    |  |
| KBMS1                                    | PS/2 Keyboard and Mouse connector                                                                                             |  |
| CPUFAN1                                  | CPU FAN connector(3-pin)                                                                                                    |  |
| SYSFAN1                                  | System FAN connector(3-pin)                                                                                                   |  |
| LAN1_USB12                               | LAN1 / USB port 1, 2                                                                                                    |  |
| LAN2_USB34                               | LAN2 / USB port 3, 4                                                                                                    |  |

# **Jumpers and Connectors**

| CF1      | CF Socket                      |
|----------|--------------------------------|
| AUDIO1   | Audio connector                |
| FPAUD1   | Audio Front Panel Pin Header   |
| DIO1     | GPIO Header                    |
| IDE1     | IDE connector                  |
| EATXPWR1 | ATX 20Pin Main power connector |
| INV1     | LVDS1 Inverter Power           |
| INV2     | LVDS2 Inverter Power           |
| LVDS1    | LVDS1 connector (Internal)     |
| LVDS2    | LVDS2 connector (Internal)     |
| PCI1     | PCI Slot                       |
| SATA1    | Serial ATA1                    |
| SATA2    | Serial ATA2                    |
| DIMMA1   | Memory connector channel       |
| BAT1     | Battery Connector              |
| SPI_CN1  | SPI flash update connector     |
| JWDT1    | Watchdog Reset                 |
| SPI_CN1  | SPI BIOS socket                |

| CMOS1: Clear CMOS |                 |  |
|-------------------|-----------------|--|
| Pins              | Result          |  |
| 1-2*              | Keep CMOS data* |  |
| 2-3               | Clear CMOS data |  |
| * Default         | ·               |  |

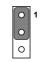

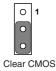

Keep CMOS data

# **Jumpers and Connectors**

### JSETCOM2: COM2 RS232/422/485 Mode Selector

Users can use JSETCOM2 to select among RS 232/422/485 modes for COM2. The default setting is RS 232.

|                                | 17 15 13 11 9 7 5 3 1  |
|--------------------------------|------------------------|
| RS-232 Configuration (default) |                        |
|                                |                        |
| (deladit)                      | 18 16 14 12 10 8 6 4 2 |
|                                | 17 15 13 11 9 7 5 3 1  |
| RS-422 Configuration           |                        |
|                                |                        |
|                                | 18 16 14 12 10 8 6 4 2 |
|                                | 17 15 13 11 9 7 5 3 1  |
| RS-485 Configuration           |                        |
|                                |                        |
|                                | 18 16 14 12 10 8 6 4 2 |

| JLV1/JLV2: LCD Power 3.3 V/5.5 V Selector |            |  |
|-------------------------------------------|------------|--|
| Closed P                                  | ins Result |  |
| 1-2*                                      | 3.3 V*     |  |
| 2-3                                       | 5 V        |  |
| * Dofault                                 | ·          |  |

Default

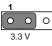

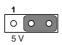

1-2 locsed

2-3 closed

| JPSON1: ATX, AT Mode Selector |           |  |
|-------------------------------|-----------|--|
| Closed Pins Result            |           |  |
| 1-2                           | AT Mode   |  |
| 2-3*                          | ATX Mode* |  |
| * Default                     |           |  |

C C 0 AT Mode

1-2 locsed

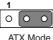

2-3 closed

### JWDT1: Watchdog Timer Output Option

| Closed Pins Result |               |  |
|--------------------|---------------|--|
| 1-2                | NC            |  |
| 2-3*               | System reset* |  |

\* Default

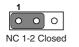

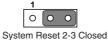

# **Jumpers and Connectors**

### LVDS Connector: LVDS1/LVDS2 (Option)

| VDDSAFE_3 ○ ○<br>○ 0D0 ○ ○<br>○ 0D0 ○ ○<br>○ 0D0 ○ ○<br>○ 0D1 ○ ○<br>○ 0D1 ○ ○<br>○ 0D1 ○ ○<br>○ 0D1 ○ ○<br>○ 0D2 ○ ○<br>○ 0D2 ○ ○<br>○ 0D2 ○ ○<br>○ 0D2 ○ ○<br>○ 0D2 ○ ○<br>○ 0D2 ○ ○<br>○ 0D2 ○ ○<br>○ 0D2 ○ ○<br>○ 0D2 ○ ○<br>○ 0D2 ○ ○<br>○ 0D2 ○ ○<br>○ 0D2 ○ ○<br>○ 0D2 ○ ○<br>○ 0D2 ○ ○<br>○ 0D2 ○ ○<br>○ 0D2 ○ ○<br>○ 0D2 ○ ○<br>○ 0D2 ○ ○<br>○ 0D2 ○ ○<br>○ 0D1 ○ ○<br>○ 0D1 ○ ○<br>○ 0D1 ○ ○<br>○ 0D1 ○ ○<br>○ 0D1 ○ ○<br>○ 0D1 ○ ○<br>○ 0D1 ○ ○<br>○ 0D1 ○ ○<br>○ 0D1 ○ ○<br>○ 0D1 ○ ○<br>○ 0D1 ○ ○<br>○ 0D1 ○ ○<br>○ 0D2 ○ ○<br>○ 0D2 ○ ○ ○<br>○ 0D2 ○ ○<br>○ 0D2 ○ ○<br>○ 0D2 ○ ○ ○<br>○ 0D2 ○ ○ ○<br>○ 0D2 ○ ○ ○<br>○ 0D2 ○ ○ ○<br>○ 0D2 ○ ○ ○<br>○ 0D2 ○ ○ ○<br>○ 0D2 ○ ○ ○<br>○ 0D2 ○ ○ ○ ○<br>○ 0D2 ○ ○ ○ ○<br>○ 0D2 ○ ○ ○ ○ ○<br>○ 0D2 ○ ○ ○ ○ ○ ○ ○ ○ ○ ○ ○ ○ ○ ○ ○ ○ ○ ○ ○ | GND_7<br>VDDSAFE_4<br>ED0-<br>ED0+<br>ED1-<br>ED1-<br>ED1-<br>ED1-<br>ED1-<br>ED2-<br>ED2-<br>ED2-<br>ED2-<br>ED2-<br>ED2+<br>GND_10<br>ECK+<br>GND_10<br>ECK+<br>GND_11<br>DDC_DAT<br>GND_12<br>NC | GND <sup>-1</sup> 1<br>VDDSAFE 3<br>ODD-<br>ODD+<br>GND 2<br>OD1+<br>GND 3<br>OD2+<br>GND 4<br>OCK-<br>OCK+<br>GNC 4<br>GNC 4<br>OCK+<br>GND 2<br>OCK-<br>OCK+<br>GND 2<br>OCK-<br>COCK+<br>GND 2<br>OCK-<br>COCK+<br>COCK-<br>COCK-<br>COCC | © ⊂ ED0+<br>○ ⊂ ED0+<br>○ ⊂ GND 8<br>○ ED1-<br>○ ⊂ BD1+<br>○ ⊂ BD2+<br>○ ⊂ BD2-<br>○ ⊂ BD2+<br>○ ⊂ GND 10<br>○ ⊂ ECK+<br>○ ⊂ GND 11<br>○ ⊂ GND 112<br>○ ⊂ GN3+ |
|----------------------------------------------------------------------------------------------------|----------------------------------------------------------------------------------------------------|----------------------------------------------------------------------------------------------------|----------------------------------------------------------------------------------------------------|
| LVDS                                                                                                    | 61                                                                                                    | L                                                                                                    | VDS2                                                                                                    |

# Installation Note

| JFP1 | 1 | 2 | 3 | 4 |   |
|------|---|---|---|---|---|
|      | 1 | 3 | 5 | 7 |   |
| JFP2 | 2 | 4 | 6 | 8 |   |
| JFP3 | 1 | 2 | 3 | 4 | 5 |

| JFP1  |         |
|-------|---------|
| pin.1 | #PWR_SW |
| pin.2 | GND     |
| pin.3 | #RST_SW |
| pin.4 | GND     |

\*Power button pin is located in Pin 1 & 2 of front panel connector.

# **Declaration of Conformity**

The device complies with the requirements in Part 15 of the FCC rules. Operation is subject to the following two conditions:

- 1. This device may not cause harmful interference;
- 2. This device must accept any interference received, including interference that may cause undesired operation.

## Software Installation

The CD disc contains a driver installer program that will lead you through the installation as various device drivers are needed to take full advantage of your motherboard.

# CAUTION

The computer is supplied with a battery-powered Real-time Clock circuit. There is a danger of explosion if the battery is incorrectly replaced. Replace only wih same or equivalent type recommended by the manufaturer. Discard used batteries according to manufaturer's instructions.

# **Board Diagram**

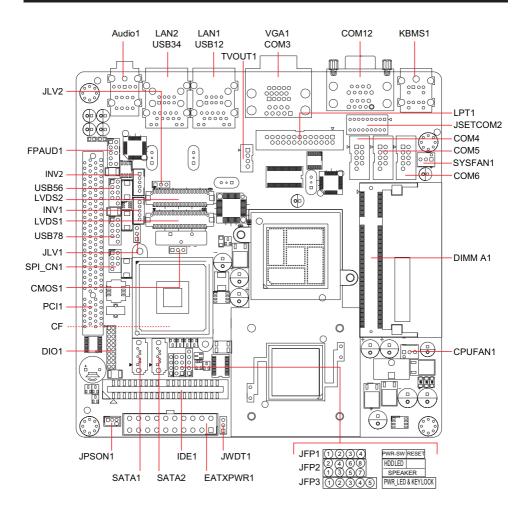